### Oracle and Docker

Oracle Databases in Docker Container Stefan Oehrli

@stefanoehrli Nww.oradba.ch

BASEL | BERN | BRUGG | BUKAREST | DÜSSELDORF | FRANKFURT A.M. | FREIBURG I.BR. | GENF HAMBURG | KOPENHAGEN | LAUSANNE | MANNHEIM | MÜNCHEN | STUTTGART | WIEN | ZÜRICH

### Stefan Oehrli

Platform Architect, Trainer and Partner at Trivadis

- Since 1997 active in various IT areas
- Since 2008 with Trivadis AG
- More than 20 years of experience in Oracle databases

Focus: Protecting data and operating databases securely

- Security assessments and reviews
- Database security concepts and their implementation
- Oracle Backup & Recovery concepts and troubleshooting
- Oracle Enterprise User Security, Advanced Security, Database Vault, …
- Oracle Directory Services

Co-author of the book The Oracle DBA (Hanser, 2016/07)

#### @stefanoehrli www.oradba.ch

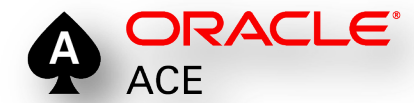

BASEL | BERN | BRUGG | BUKAREST | DÜSSELDORF | FRANKFURT A.M. | FREIBURG I.BR. | GENF HAMBURG | KOPENHAGEN | LAUSANNE | MANNHEIM | MÜNCHEN | STUTTGART | WIEN | ZÜRICH

#### trivadis

**DER ORACLE DBA** 

#### *Agenda*

- Introduction
- Docker images, container and volumes
- Database image
- Database container
- Use cases
- Licensing
- Summary

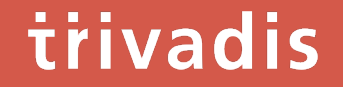

## **Introduction**

#### *What is Docker?*

- One software container platform
	- Developed from Linux / Linux containers
- Available...
	- ... for Linux, Mac OS and Windows
	- ... as Community Edition (CE) and Enterprise Edition (EE)
- Part of the Linux Open Container Initiative (OCI)
- Docker is not the only implementation of Linux containers
	- Core OS / Rkt, LXC Linux Containers, OpenVZ, Mesos Containerizer,...
	- Docker has the largest market share
- Increase the **interchangeability** and **reproducibility** of objectives

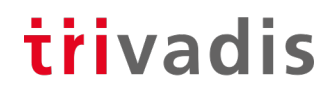

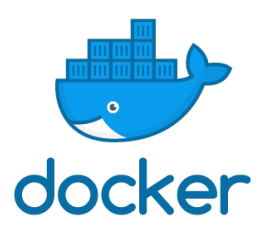

#### • Various Oracle products are supported and certified for Docker

- MOS Note [2216342.1](https://support.oracle.com/epmos/faces/DocumentDisplay?id=2216342.1) *Oracle Support for Database Running on Docker*
- MOS Note [2017945.1](https://support.oracle.com/epmos/faces/DocumentDisplay?id=2017945.1) *Support Information for Oracle WebLogic Server and Oracle Fusion Middleware Running in Docker Containers*
- Container Oracle Linux 7 / UEK4 Kernel or Red Hat Enterprise Linux 7 as base image
- Oracle sources for images or official build sources
	- Oracle Docker Build Sources on GitHub <https://github.com/oracle/docker-images>
	- Oracle Container Registry [https://container-registry.oracle.com](https://container-registry.oracle.com/)
	- Oracle Container Engine and Registry <https://developer.oracle.com/containers>
	- Oracle auf Docker Hub <https://hub.docker.com/publishers/oracle>

#### 6 22.05.2019 SOUG Day - Oracle and Docker

#### *Oracle support for Docker*

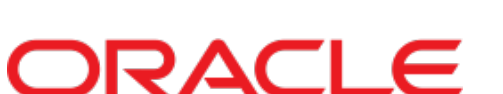

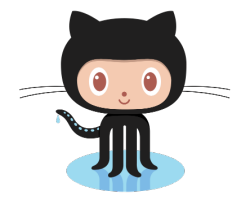

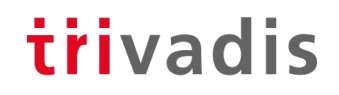

#### *What else about containers?*

- There is no such thing as THE container.
- Single Process / Service
	- No replacement for VMs
- Small space requirement
- Dealing with identities and sensitive data
- Dealing with data persistent
- Understanding how to build containers, but
	- ...not every container has to be adapted individually
	- ...use available and trusted container repositories

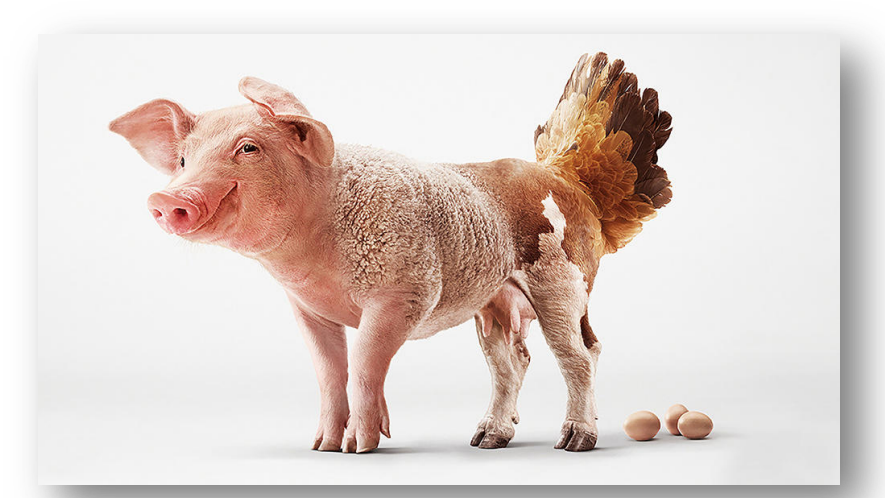

Source: Volkswagen Advertising (June 2016)

trivadis

## Docker images, container and volumes

#### *Virtualization*

- Use of common infrastructure
- each VM is a "server
	- guest operating system
	- Software and libraries
	- uses
- **Redundancy**
- Effort for setting up the VMs

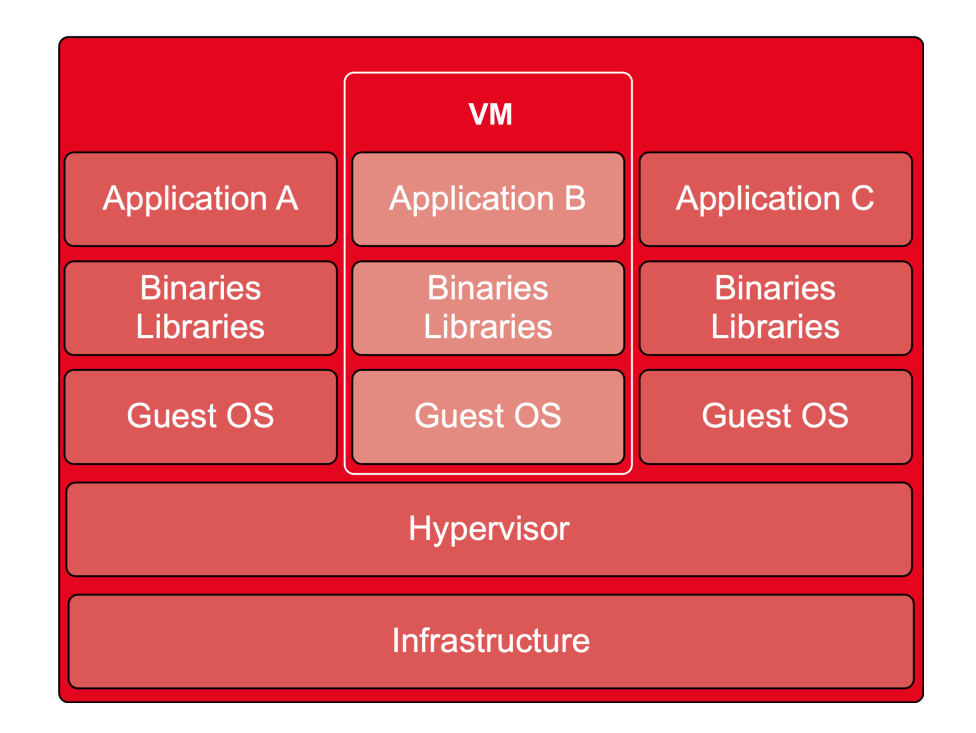

#### *Docker container*

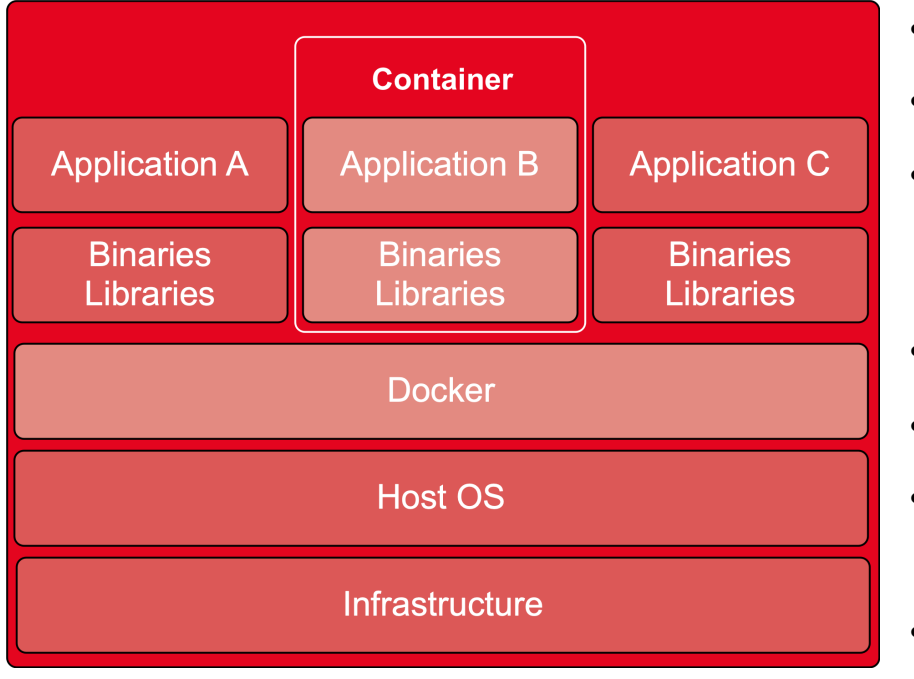

- Use of common infrastructure
- a host operating system
- Applications are "packaged
	- Only necessary libraries and software components
- Use of existing images
- Slim
- Reproducible
	- Because automatically created
- Docker Image are **immutable**

#### *Docker components*

#### trivadis

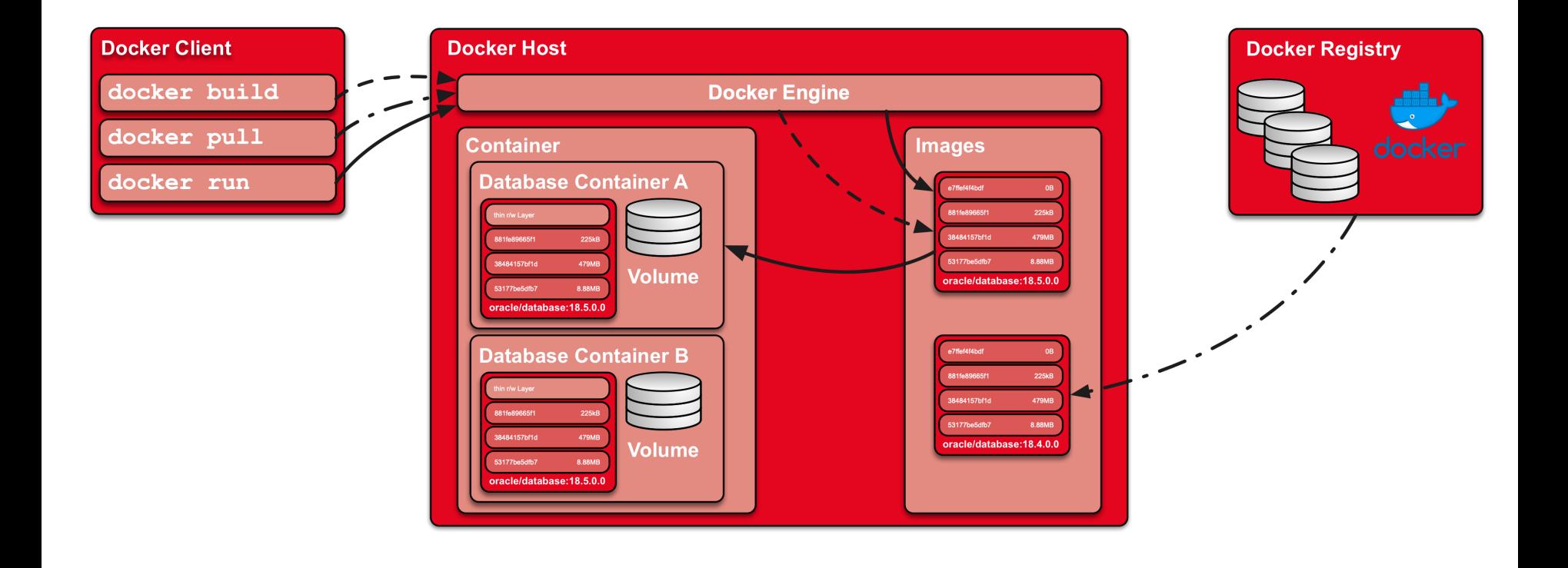

#### *Volumes*

- Docker Image are immutable
	- Changes only in a new image
- A container is based on an image
	- Top Layer read/write
	- No persistence over the lifetime of the container
- Securing data persistence through volumes
	- Data is outside the container
- Lifecycle...
	- New image
	- New container
	- current volume

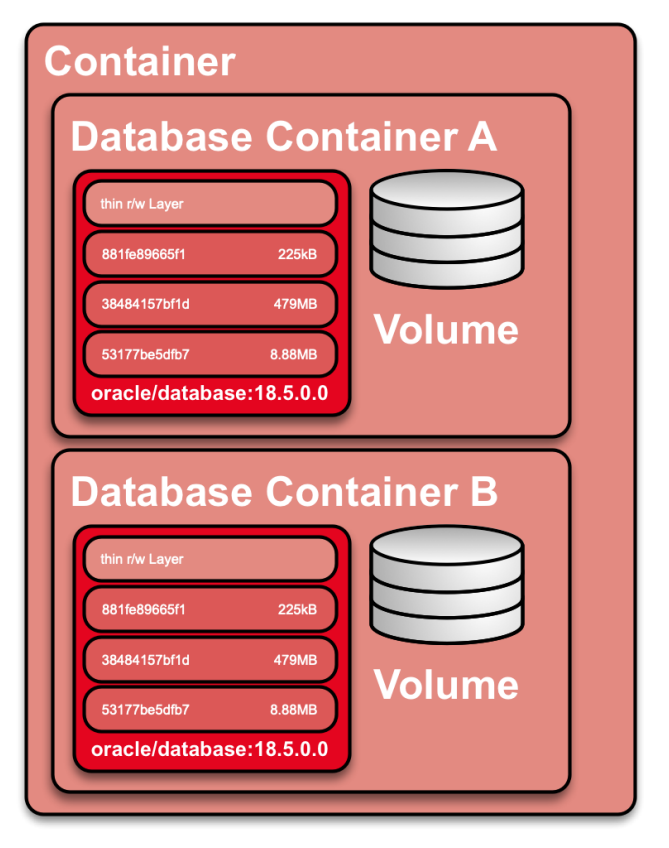

trivadis

## Database image

#### *Prerequisites*

#### trivadis

- Docker environment e.g. Docker Desktop for Mac OS
- Deploying Oracle Software
	- Oracle Database Enterprise Edition 18c (18.3.0.0)
	- Oracle Database Release Update 18.6.0.0.0 (Patch 29301631)
	- Oracle OJVM Release Update 18.6.0.0.190416 (Patch 29249584)
	- OPatch 12.2.0.1.17 for DB 18.x releases (APR 2019) (Patch 6880880)
- Deploying the Docker Base Image

docker pull oraclelinux:7-slim

• Deploy the Docker Build scripts e.g.<https://github.com/oehrlis/docker>

git clone https://github.com/oehrlis/docker

#### *Build image*

trivadis

• Start Docker Build with the command **docker build**

cd docker/OracleDatabase/18.6.0.0 docker build -t oracle/database:18.6.0.0 .

- Dockerfile uses Multi-Stage Build
	- Available from Docker 17.05
	- Use of multiple FROM statements
	- Splitting the build process into several sections
	- Reduction of image size
- software is part of the build context and is copied
	- Optional download of the software from a local web server

#### *Dockerfile*

### trivadis

- Base image
	- Setting the environment
	- OS configuration of the basic image
- Build image
	- Copying Oracle binaries and patch files
	- Installing the Oracle software
	- Installation of the Oracle Patch, Trivadis BasenvTM
- Target image
	- Copying the software from the build image
	- Completion of the installation (root.sh scripts)
	- Definition of ports, volume and start script

# **Dockerfile** FROM oraclelinux: 7-slim AS base FROM base AS builder **FROM base**

#### *Image build scripts*

#### trivadis

Dockerfile uses different scripts for configuring the image

- **00 setup oradba init.sh Installation of the latest OraDBA Init scripts**
- 01 setup os db.sh OS Setup Configuration
	- Users, create groups
	- Install YUM Software Packages
- **10 setup db 18.6.sh** Installation of the Oracle Binaries
	- Oracle Basis Release
	- Release Updates and Oracle JVM Update
- **20\_setup\_basenv.sh** Installation of Trivadis BasEnvTM
- **5n\_xxxxx\_database.sh** Various scripts for configuring the container

trivadis

## Database container

#### *Oracle database container*

#### trivadis

- Starting or instantiating an Oracle database container with docker run
	- specify host  $(- -$ hostname) and container name  $(- -$ name)
	- Volume for the database files
	- Oracle instance name as environment variable ORACLE SID
	- Executing the container command CMD

```
docker run --detach --hostname tdb186s --name tdb186s \
  --volume /data/docker/volumes/tdb186s:/u01 \
  -p 1521:1521 -p 5500:5500 -e ORACLE SID=TDB186S \
  oracle/database:18.6.0.0
```
• Control of the container log and status of the DB with **docker logs -f tdb186s**

#### *Procedure for container start*

#### trivadis

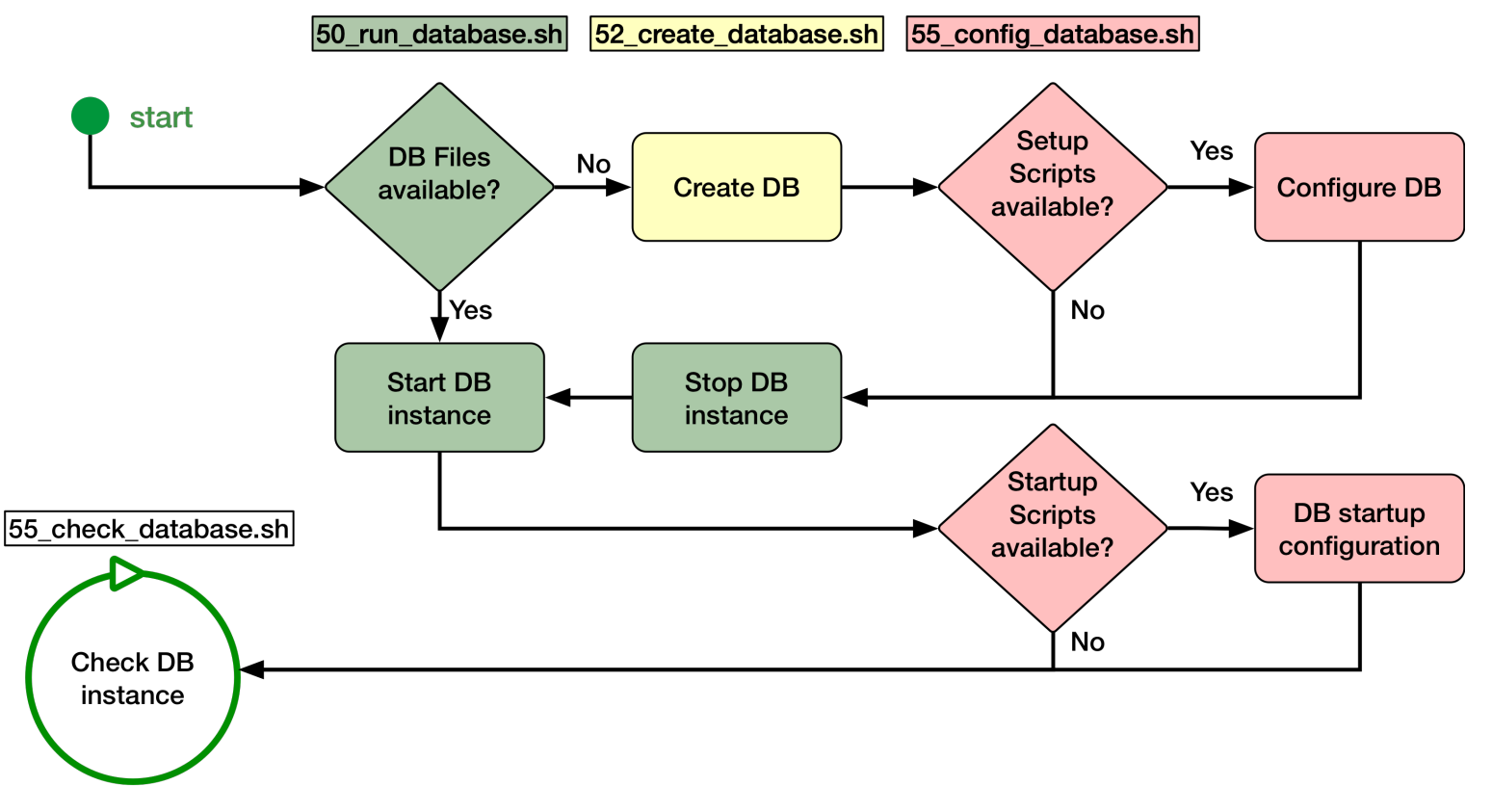

#### *Container Scripts*

- **50 run database.**sh checks the volume and starts the database with...
	- **50\_start\_database.sh** If no database exists, the script
	- **52\_create\_database.sh** is called
- **50\_start\_database.sh** starts the listener and the database instance
- **52\_create\_database.sh** creates a database with the dbca. Base parameters can be adjusted with environment variables
- **55 config database.sh** checks whether configuration files (\*.sh or \*.sql) are present in the directory \${INSTANCE INIT}/setup or \${INSTANCE INIT}/startup respectively.
- **55\_check\_database.sh** is used for the health check of the Docker container and checks the status of the database instance

#### *Container variables*

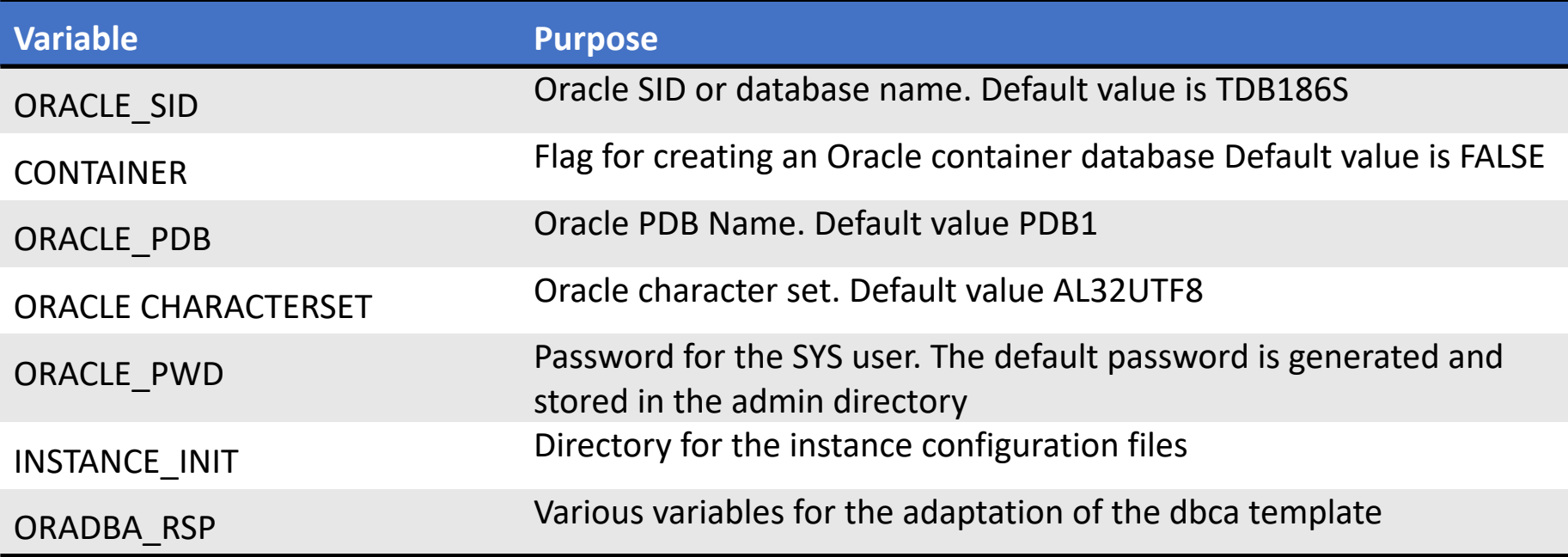

#### *Completion of initial container start*

- At the first start, **50\_run\_database.sh** creates a database.
- Checking the output of 50 run\_database.sh with docker logs tdb186s

```
SQL> Disconnected from Oracle Database 18c Enterprise Edition Release 18.0.0.0.0 - Production
Version 18.6.0.0.0
/u00/app/oracle
/u00/app/oracle
The Oracle base remains unchanged with value /u00/app/oracle
 - DATABASE TDB186S IS READY TO USE!
   Tail output of alert log from TDB186S:
The following output is now a tail of the alert.log:
Starting background process AQPC
2019-05-21T08:39:24.818101+00:00
AQPC started with pid=45, OS id=3873
2019-05-21T08:39:26.200725+00:00
Starting background process CJQ0
Completed: ALTER DATABASE OPEN
```
#### *Access to the database container*

- Access for applications via exported ports e.g. 1521
	- Different whether on Windows, MacOS and Linux
	- Docker runs on Linux "native" only
- Access via command line with **docker exec** and sqlplus, bash etc.

```
soe@gaia:~/docker/OracleDatabase/18.6.0.0/ [ic12201] docker exec -it tdb186s sqlplus / as sysdba
SQL*Plus: Release 18.0.0.0.0 - Production on Tue May 21 08:23:56 2019
Version 18.6.0.0.0
Copyright (c) 1982, 2018, Oracle. All rights reserved.
Connected to:
Oracle Database 18c Enterprise Edition Release 18.0.0.0.0 - Production
Version 18.6.0.0.0
SQL >
```
#### *Access to the database container*

- Access for applications via exported ports e.g. 1521
	- Different whether on Windows, MacOS and Linux
	- Docker runs on Linux "native" only
- Access via command line with **docker exec** and sqlplus, bash etc.

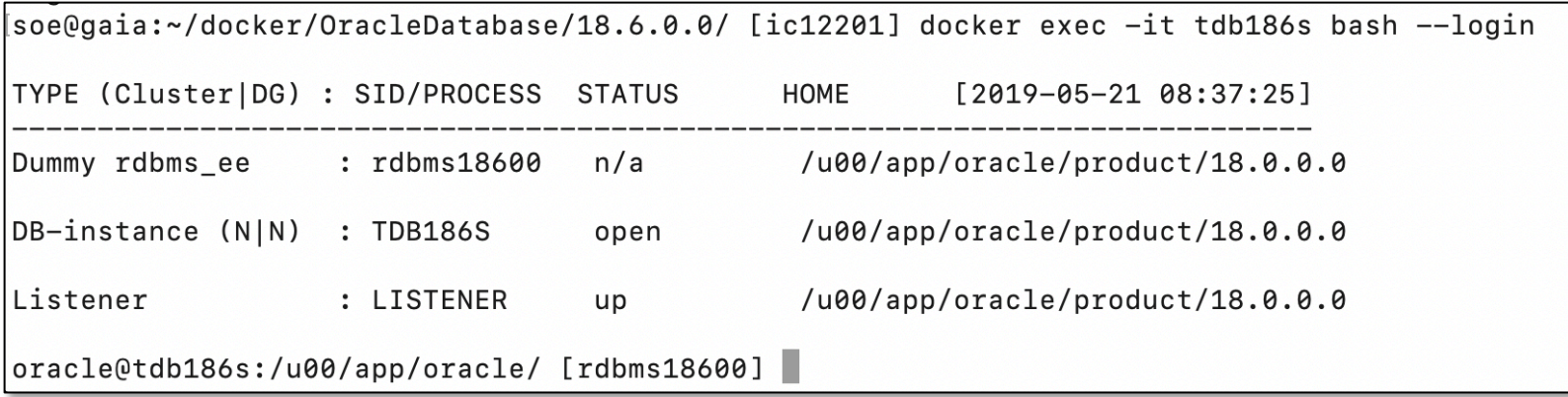

trivadis

### Use cases

#### *Use Cases*

- Oracle databases in containers can also be used in a microservice environment
- Corresponding build and configuration scripts must be developed individually
- Real Application Cluster (RAC) for test and development officially supported
	- Oracle example on GitHub <https://github.com/oracle/docker-images>
- Use of Oracle Container
	- Docker container contains single-PDB
	- PDB can be plugged/unplugged relatively easily
- Using Docker Compose
	- No manual docker commands
	- Link container
	- Establishment of a private network

#### *Docker compose*

#### trivadis

- Define all parameter, volumes, network etc. in a YAML file
	- Default name is **docker-compose.yml**
	- Can contain multiple containers
- Started and managed via **docker-compose** command or regular **docker** command
- Start the container in background / detach

```
docker-compose up -d
```
- Shutting down either by stop or down
	- **down** will remove the container
	- **stop** just stops the service / container

docker-compose down

#### *Docker compose file*

- Example **docker-compose.yml file** for tdb186s
	- YAML, watches out for the correct whitespace characters

```
tdb186s:
  image: ${DOCKER USER}/${DOCKER REPO}:18.6.0.0
  container name: tdb186s
  hostname: tdb186s
  restart: unless-stopped
  network_mode: bridge
  volumes:
    - ${DOCKER VOLUME BASE}/tdb186s:/u01
    - ./config:/u01/config
  ports:
    - "1521"
  environment:
    CONTAINER: 'FALSE'
    INSTANCE_INIT: /u01/config
    ORACLE_SID: TDB186S
```
#### *Oracle Enterprise User Security*

- Oracle Database Container
	- Demo Schema with VPD
- Oracle Unified Directory Container
	- Directory with EUS suffix
- Initial start of containers
	- Creating the DB / Directory
	- Registration of the DB
	- Configuration of EUS
- Available on GitHub
	- [https://github.com/oehrlis/docker/tre](https://github.com/oehrlis/docker/tree/master/samples/eus) e/master/samples/eus

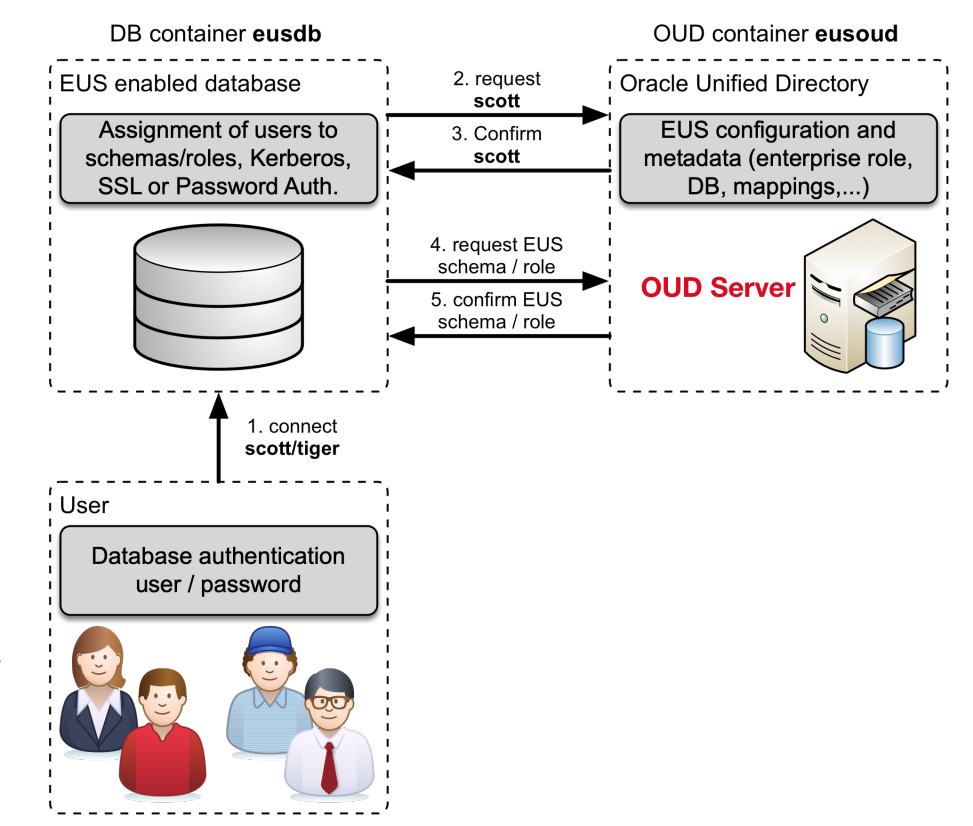

#### *Oracle DB and Docker best practice*

- Always use the latest Docker version at least Docker CE 17.03
	- **btrfs** is the recommended storage driver alternative **overlay2**

- Use latest images and build files
- Use data containers or volumes to ensure persistence
- Container are not VM's
	- Patching, HA, B&R and Security work differently
	- Basically there is no reason to login to the container

trivadis

## Licensing

#### *Licensing - Docker*

- Docker Desktop
	- Docker application for Mac or Windows
	- Available as community and new enterprise version
- Docker Engine
	- Available for different Linux distributions
	- Community and enterprise version available
- Docker Enterprise
	- Complete container platform based on Docker Engine
	- Additional components like support, trusted registry, orchestration, security etc.

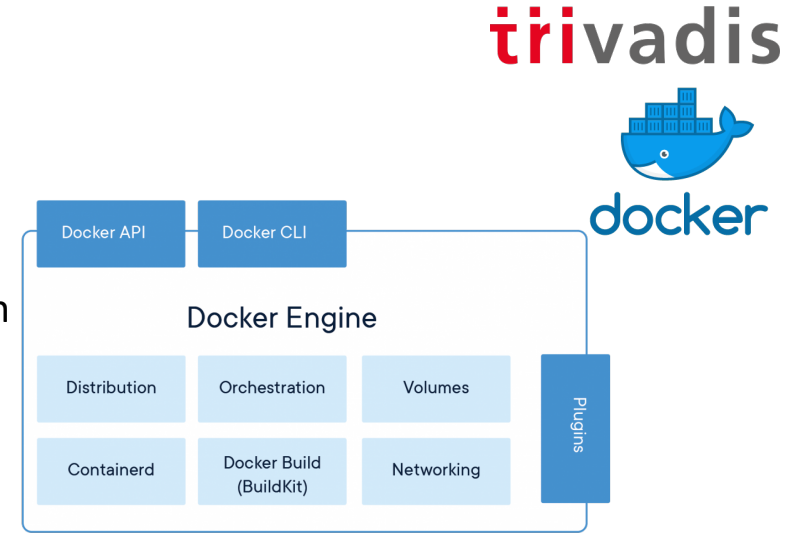

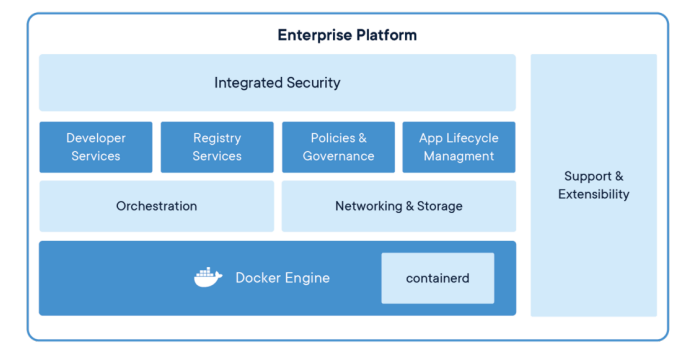

Source: https://www.docker.com/products

#### *Licensing - Oracle*

#### Oracle Software

- Docker allows to limit resources like CPU, Memory, etc.
- Limitation not applicable in the context of Oracle licensing!
- CPU cores of the Docker hosts determine the required licenses
- Analogous challenge to virtualization

#### Possible solutions

- Using Oracle Express Edition 18c in the Docker Environment
- Oracle ULA (Unlimited License Agreement)
- Development of a dedicated docker infrastructure for Oracle software

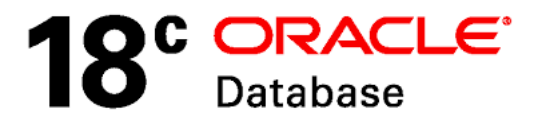

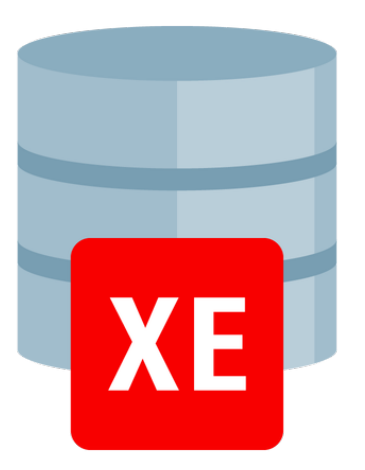

Source: Oracle Inc.

trivadis

### **Summary**

#### *Summary*

- Oracle databases can be set up easily and quickly in containers.
- Docker based databases are not suited for high io performance.
- Use of Docker volumes is mandatory to ensures data persistence.
- The development of clear use cases and suitable architecture is a prerequisite.
- As with virtualization, licensing remains one of the major challenges.

# Question and answers…

**Stefan Oehrli**

**Solution Manager / Trivadis Partner**

Tel.: +41 58 459 55 55 stefan.oehrli@trivadis.com

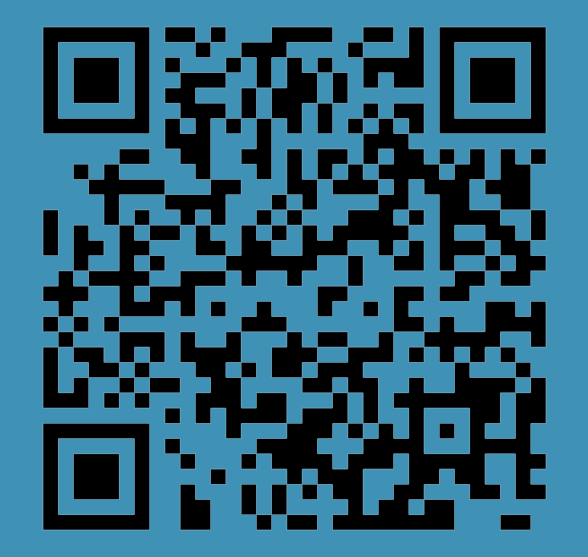

@stefanoehrli www.oradba.ch https://url.oradba.ch/SOUG1905

BASEL | BERN | BRUGG | BUKAREST | DÜSSELDORF | FRANKFURT A.M. | FREIBURG I.BR. | GENF HAMBURG | KOPENHAGEN | LAUSANNE | MANNHEIM | MÜNCHEN | STUTTGART | WIEN | ZÜRICH

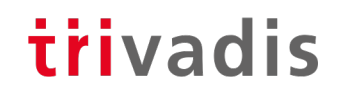

# Making a WORLD possible facilitates **de la Band WORK** as a matter of Course.

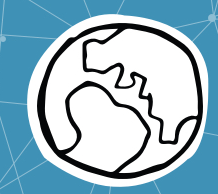